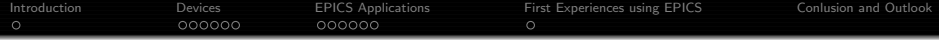

# Slow Control for EMC Proto192 with EPICS

### Florian Feldbauer

Experimentelle Hadronenphysik Ruhr-Universit¨at Bochum

### XXXII. PANDA Collaboration Meeting March 9th, 2010

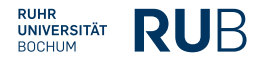

<span id="page-0-0"></span>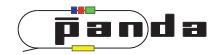

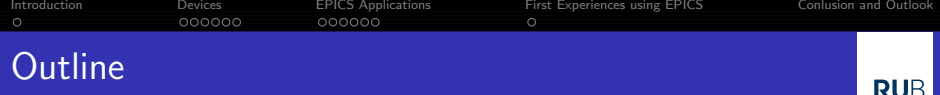

- **[Introduction](#page-2-0)** 
	- [PANDA Electromagnetic Calorimeter and Proto192](#page-2-0)
- 2 [Devices](#page-4-0)
	- [Slow Control for Proto192](#page-4-0)
	- [I-7565 USB/CAN Converter](#page-8-0)
	- $\bullet$  [THMP](#page-12-0)
	- **•** [Further Devices](#page-18-0)
- <sup>3</sup> [EPICS Applications](#page-20-0)
	- **[Overview](#page-20-0)**
	- [PV Naming](#page-21-0)
	- **•** [StreamDevice Module and Asyn](#page-29-0)
	- **[Channel Archiver](#page-34-0)**
- 4 [First Experiences using EPICS](#page-38-0)
	- **[Irradiation Tests of Electronics](#page-38-0)**
- 5 [Conlusion and Outlook](#page-41-0)
- Electromagnetic calorimeter (EMC) of the PANDA target spectrometer consists of ∼ 16000 PWO crystals
- Designed as barrel with 2 endcaps
- Cooled down to -25 °C to increase light yield of PWO by factor 4

<span id="page-2-0"></span>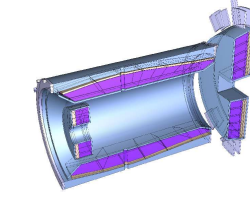

- Electromagnetic calorimeter (EMC) of the PANDA target spectrometer consists of ∼ 16000 PWO crystals
- Designed as barrel with 2 endcaps
- Cooled down to -25 °C to increase light yield of PWO by factor 4
- **Proto192:** 
	- Prototype of the forward endcap of the EMC consisting of 192 PWO crystals
	- Allows tests of mounting, cooling, read-out electronics and slow control

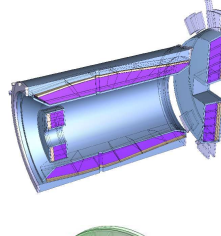

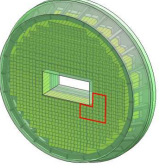

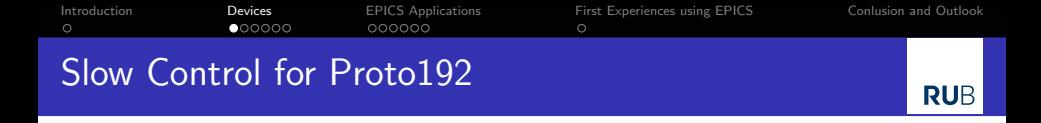

<span id="page-4-0"></span>• Monitoring temperature and humidity Temperature and Humidity Monitoring Board for PANDA (THMP) custom hardware with CAN interface

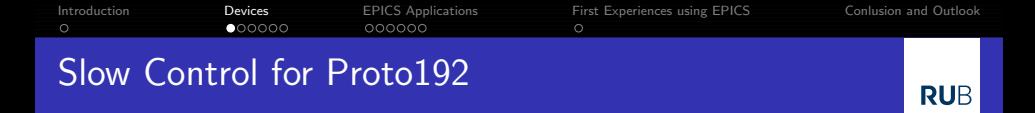

- Monitoring temperature and humidity Temperature and Humidity Monitoring Board for PANDA (THMP) custom hardware with CAN interface
- Controlling LED pulser for monitoring radiation damages and transmission of the PWO crystals custom hardware with CAN interface (not yet implemented)

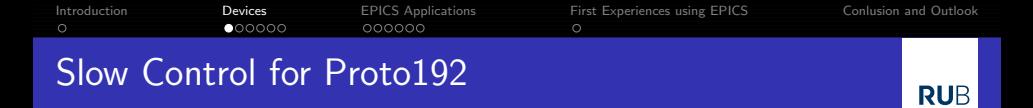

- Monitoring temperature and humidity Temperature and Humidity Monitoring Board for PANDA (THMP) custom hardware with CAN interface
- Controlling LED pulser for monitoring radiation damages and transmission of the PWO crystals custom hardware with CAN interface (not yet implemented)
- Monitoring and setting power supplies
	- Photodetectors: power supply by ISEG with CAN interface
	- LED pulser: ISEG NHQ202M with RS232C interface
- Monitoring e.g. temperature and fan speed of VME crates by Wiener via CAN bus

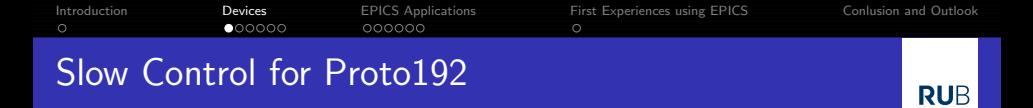

- Monitoring temperature and humidity Temperature and Humidity Monitoring Board for PANDA (THMP) custom hardware with CAN interface
- Controlling LED pulser for monitoring radiation damages and transmission of the PWO crystals custom hardware with CAN interface (not yet implemented)
- Monitoring and setting power supplies
	- Photodetectors: power supply by ISEG with CAN interface
	- LED pulser: ISEG NHQ202M with RS232C interface
- Monitoring e.g. temperature and fan speed of VME crates by Wiener via CAN bus
- Using the I-7565 USB/CAN Converter

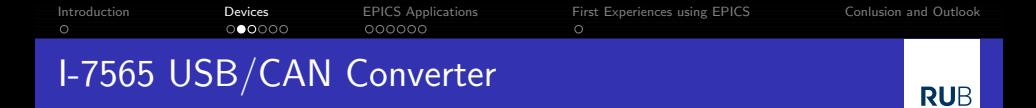

- Allows testing, readout, setting and controlling of all devices connected to CAN bus
- Supports CAN 2.0A and 2.0B
- Transfer rate of up to 1 Mbps for CAN and 921.6 kbps for USB (USB baudrate is fixed)

<span id="page-8-0"></span>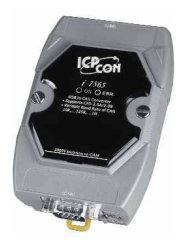

- Allows testing, readout, setting and controlling of all devices connected to CAN bus
- Supports CAN 2.0A and 2.0B
- Transfer rate of up to 1 Mbps for CAN and 921.6 kbps for USB (USB baudrate is fixed)
- Syntax for sending and receiving a standard CAN data frame: tIIILDD. . .
	- $\bullet$  t  $\rightarrow$  Represent a standard data frame
	- $\bullet$  III  $\rightarrow$  11 bit identifier (000 7FF)
	- $\bullet$  L  $\rightarrow$  Data length (0 8)
	- $\bullet$  DD...  $\rightarrow$  Input data frame value
- Uses ttyUSB as interface

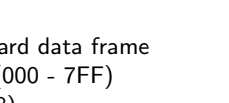

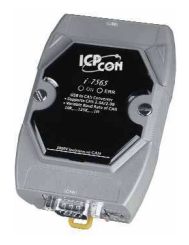

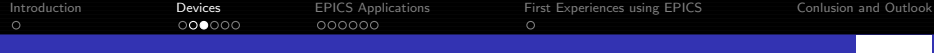

# I-7565 USB/CAN Converter

## GUI build in CSS (DESY version)

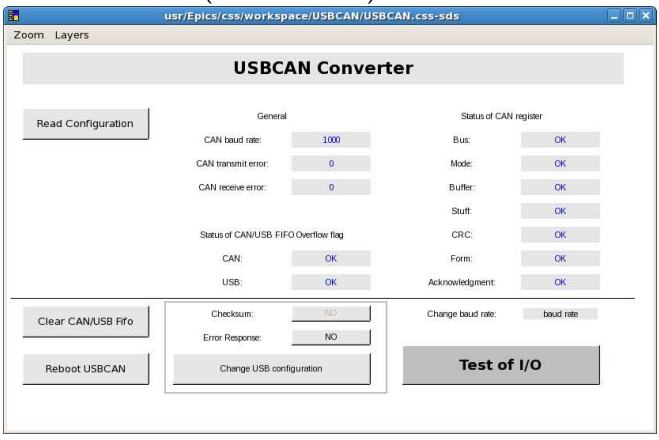

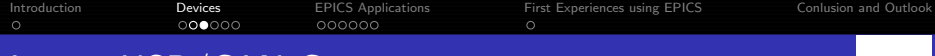

# I-7565 USB/CAN Converter

## GUI build in CSS (DESY version)

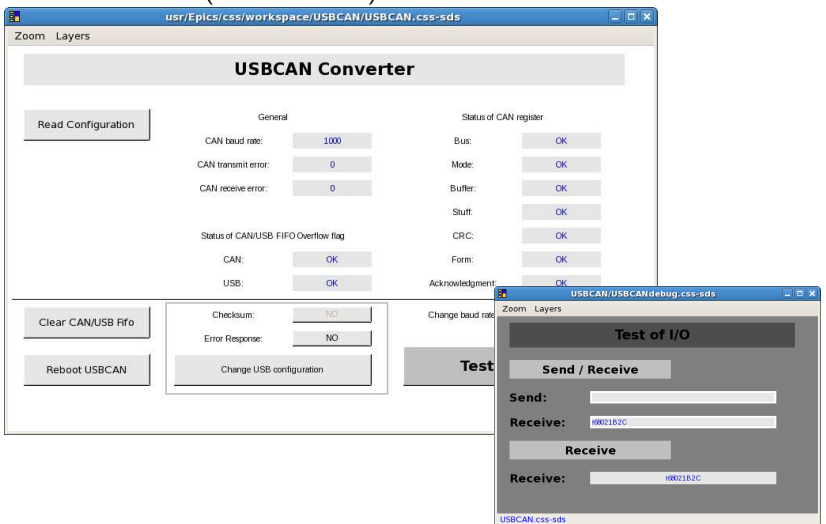

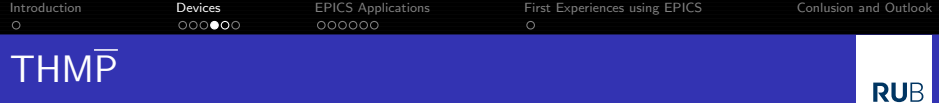

• THMP: Temperature and Humidity Monitoring for PANDA Consists of a mainboard and 8 piggyback boards for humidity sensors and temperature sensors, respectively

<span id="page-12-0"></span>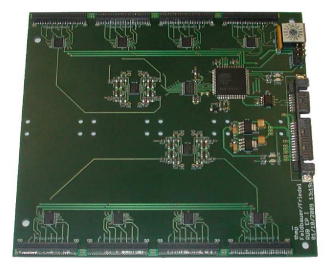

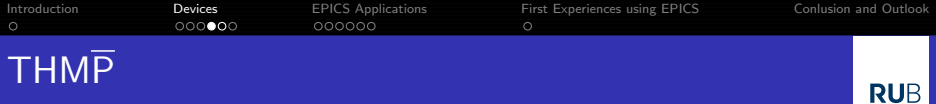

- THMP: Temperature and Humidity Monitoring for PANDA Consists of a mainboard and 8 piggyback boards for humidity sensors and temperature sensors, respectively
- **Read-out via CAN-Interface: CAN ID** can be changed with HEX-Code switch  $(0x680 - 0x68F)$

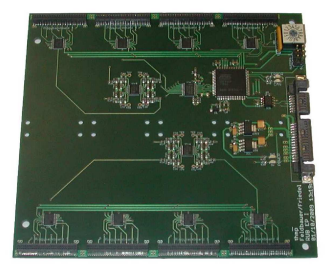

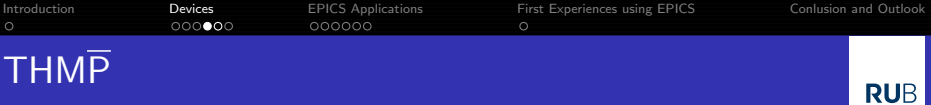

- THMP: Temperature and Humidity Monitoring for PANDA Consists of a mainboard and 8 piggyback boards for humidity sensors and temperature sensors, respectively
- Read-out via CAN-Interface: CAN ID can be changed with HEX-Code switch  $(0x680 - 0x68F)$
- $\bullet$  Send 1 byte data frame to THMP with channel number to read-out the appropriate channel THMP answer is 2 byte long (14-bit ADC) – will be extended (e.g. checksum)

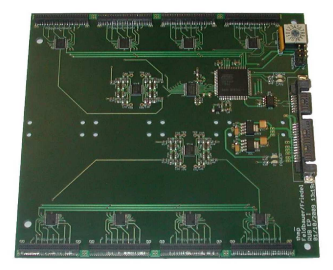

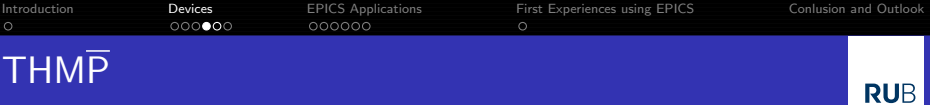

- THMP: Temperature and Humidity Monitoring for PANDA Consists of a mainboard and 8 piggyback boards for humidity sensors and temperature sensors, respectively
- Read-out via CAN-Interface: CAN ID can be changed with HEX-Code switch  $(0x680 - 0x68F)$
- $\bullet$  Send 1 byte data frame to THMP with channel number to read-out the appropriate channel THMP answer is 2 byte long (14-bit ADC) – will be extended (e.g. checksum)
- Every channel is read-out by its own record

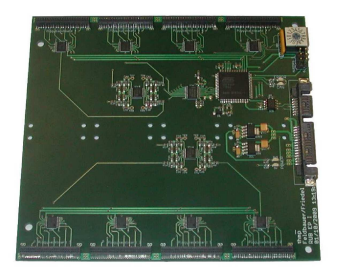

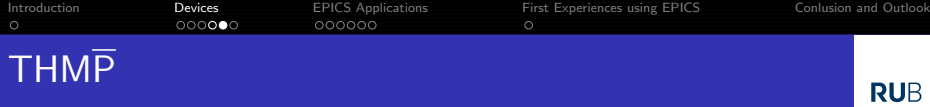

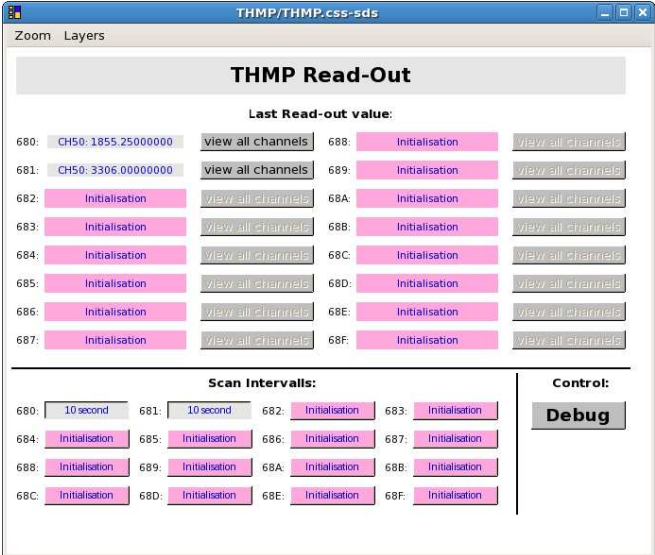

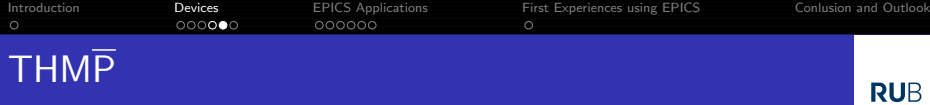

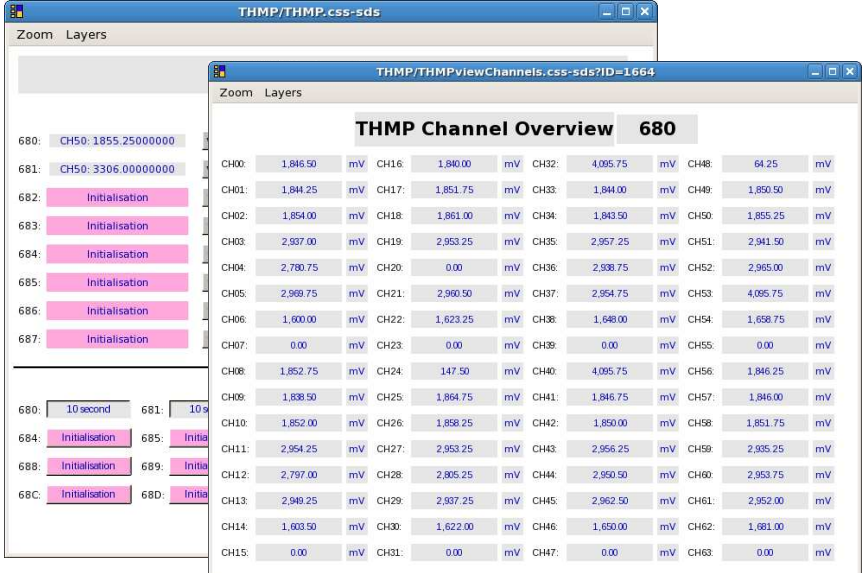

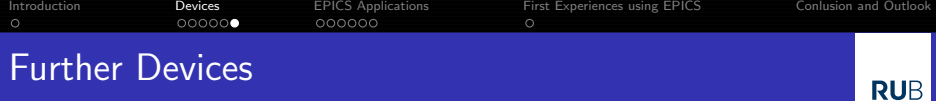

### ISEG NHQ202M Dual HV Power supply

- Dual HV supply in single NIM package
- Regulated 0 to 2 kV DC output, 0 to 6 mA
- **•** Programmable via RS232C interface
- <span id="page-18-0"></span>• Readout and change of all parameters

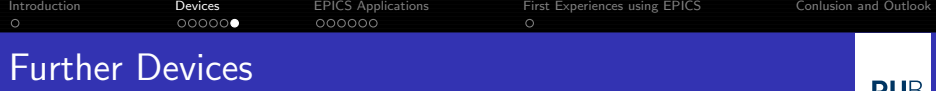

RUE

#### ISEG NHQ202M Dual HV Power supply

- Dual HV supply in single NIM package
- Regulated 0 to 2 kV DC output, 0 to 6 mA
- **•** Programmable via RS232C interface
- Readout and change of all parameters

#### VME Crate by Wiener

- Monitoring temperatures, voltages, fan speed, status and control of VME Crate via CAN, RS232C or Ethernet is possible
- Currently most important functions controlled and readout with EPICS via CAN

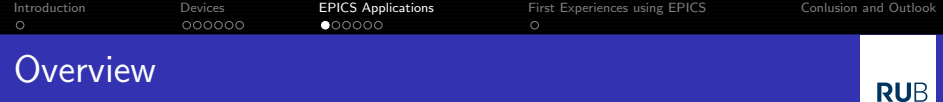

<span id="page-20-0"></span>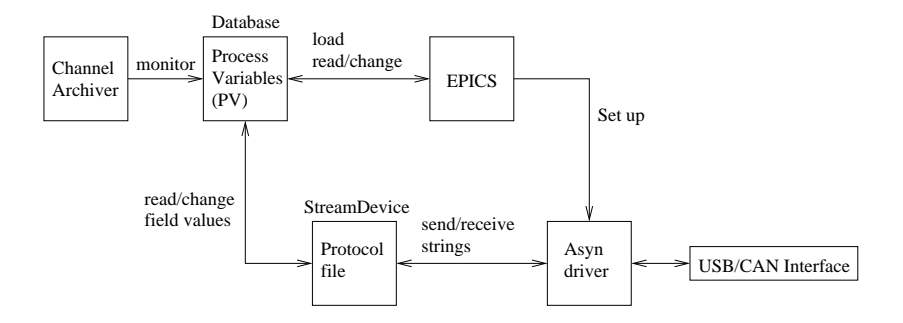

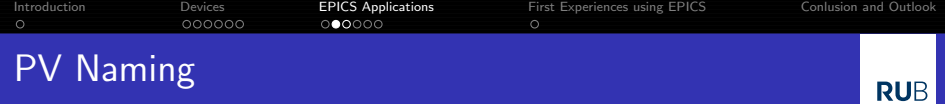

<span id="page-21-0"></span>• In PV names variables are used for subsystem, sector, device ID and optionally channel number

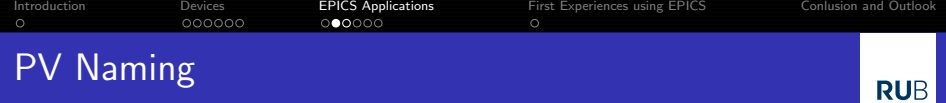

- In PV names variables are used for subsystem, sector, device ID and optionally channel number
- Example: THMP readout record PANDA:\$(subsys):\$(sector):THMP\$(ID):SendMsg\$(no)

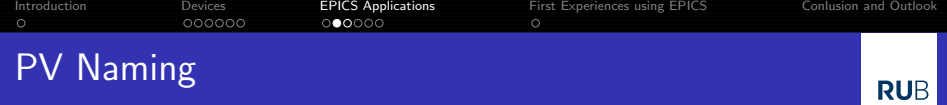

- In PV names variables are used for subsystem, sector, device ID and optionally channel number
- Example: THMP readout record PANDA:\$(subsys):\$(sector):THMP\$(ID):SendMsg\$(no)
- Assigning values to the variables
	- when loading the database dbLoadRecords("db/dbTHMP.db","subsys=EMC,...")

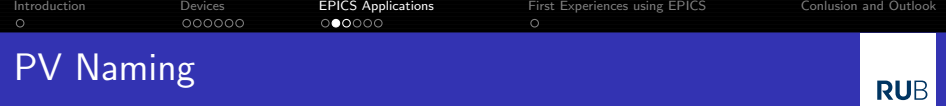

- In PV names variables are used for subsystem, sector, device ID and optionally channel number
- Example: THMP readout record PANDA:\$(subsys):\$(sector):THMP\$(ID):SendMsg\$(no)
- Assigning values to the variables
	- when loading the database dbLoadRecords("db/dbTHMP.db","subsys=EMC,...")
	- or using a database template dbLoadTemplate "db/thmp.substitutions"

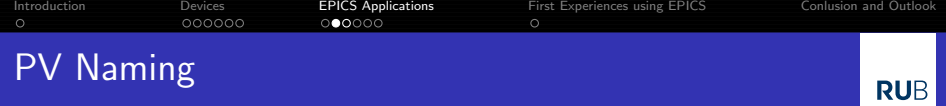

- In PV names variables are used for subsystem, sector, device ID and optionally channel number
- Example: THMP readout record PANDA:\$(subsys):\$(sector):THMP\$(ID):SendMsg\$(no)
- Assigning values to the variables
	- when loading the database dbLoadRecords("db/dbTHMP.db","subsys=EMC,...")
	- or using a database template dbLoadTemplate "db/thmp.substitutions"
- $\bullet \Rightarrow$  PANDA: EMC: PROTO192: THMP1664: SendMsg00

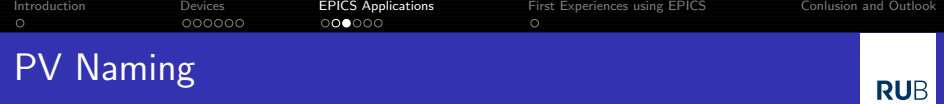

```
• Structure of a substitution file:
  file "db/dbTHMP.db" {
    pattern { subsys, sector, ID, no }
       \{ "EMC", "PROTO192", 1664, 00 \}\{ "EMC", "PROTO192", 1664, 01 \}...
    }
```
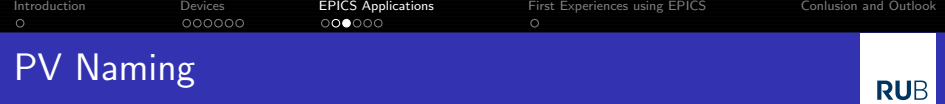

```
Structure of a substitution file:
  file "db/dbTHMP.db" {
    pattern { subsys, sector, ID, no }
       \{ "EMC", "PROTO192", 1664, 00 \}{ "EMC", "PROTO192", 1664, 01 }
        ...
    }
Compatible with MSI (Macro Substitution and Include Tool)
```
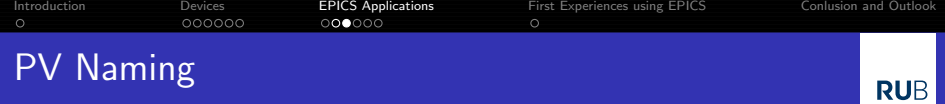

```
Structure of a substitution file:
  file "db/dbTHMP.db" {
    pattern { subsys, sector, ID, no }
       \{ "EMC", "PROTO192", 1664, 00 \}\{ "EMC", "PROTO192", 1664, 01 \}...
    }
```
- Compatible with MSI (Macro Substitution and Include Tool)
- Using the variables allows you to write one record and load it as often as it is needed.

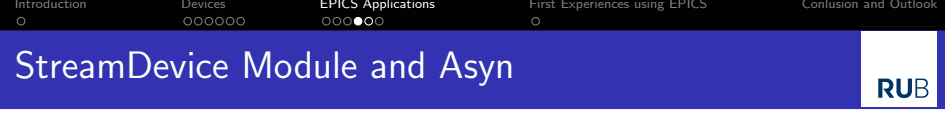

- Generic EPICS module, supports devices controlled by sending and receiving strings via serial port or ethernet
- <span id="page-29-0"></span>• Strings are defined in protocol files

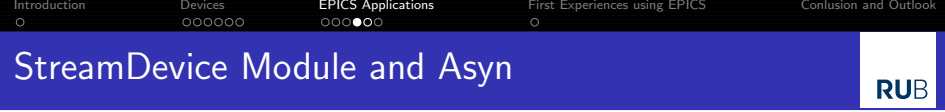

- Generic EPICS module, supports devices controlled by sending and receiving strings via serial port or ethernet
- Strings are defined in protocol files
- **•** Example: THMP readout
- Set Epics environment variable: epicsEnvSet("STREAM PROTOCOL PATH","\$(TOP)/protocols")

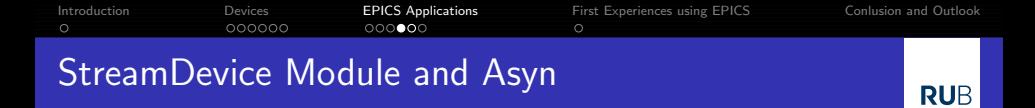

- Generic EPICS module, supports devices controlled by sending and receiving strings via serial port or ethernet
- Strings are defined in protocol files
- Example: THMP readout
- Set Epics environment variable: epicsEnvSet("STREAM PROTOCOL PATH","\$(TOP)/protocols")

```
• and set up interface (serial port):
  drvAsynSerialPortConfigure("USBCAN1","/dev/ttyUSB0")
  asynSetOption ("USBCAN1", 0, "baud", "921600")
  asynSetOption ("USBCAN1", 0, "bits", "8")
  asynSetOption ("USBCAN1", 0, "parity", "none")
  asynSetOption ("USBCAN1", 0, "stop", "1")
  asynSetOption ("USBCAN1", 0, "clocal", "N")
  asynSetOption ("USBCAN1", 0, "crtscts", "N")
```
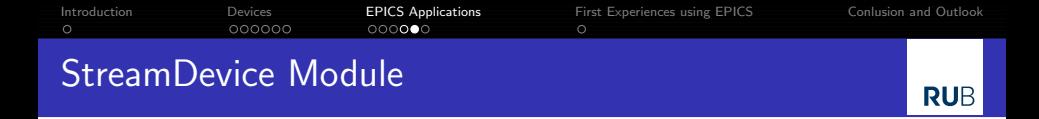

```
Record functions as output and input:
record(scalcout,"PANDA:EMC:$(sector):THMP$(ID):SendMsg$(no)")
{
  field (DTYP, "stream")
  field (INPA, "$(no)")
  field (INPB, "$(ID)")
  field (OUT, "@THMP.proto SendMsg USBCAN1")
}
```
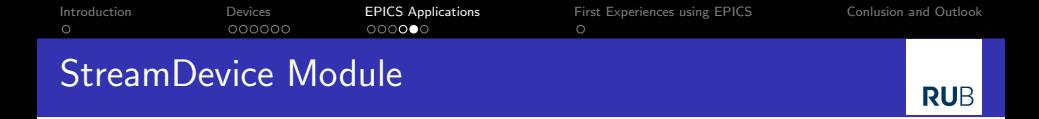

```
Record functions as output and input:
record(scalcout,"PANDA:EMC:$(sector):THMP$(ID):SendMsg$(no)")
{
  field (DTYP, "stream")
  field (INPA, "$(no)")
  field (INPB, "$(ID)")
  field (OUT, "@THMP.proto SendMsg USBCAN1")
}
Protocol controls the named interface:
```

```
SendMsg {
  out "t%(B)3X1%(A)2X";
  in "%*5c%(LL)X";
}
```
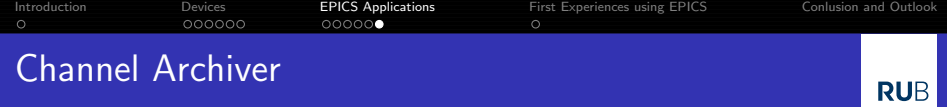

- Channel Archiver used to store data to hard disk
- <span id="page-34-0"></span>Configuration with xml file (Which PV's should be saved, period, etc.)

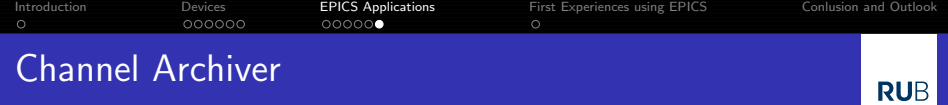

- **Channel Archiver used to store data to hard disk**
- Configuration with xml file (Which PV's should be saved, period, etc.)
- Channel Archiver can run a data server
	- ⇒ Connect to CSS Data Browser

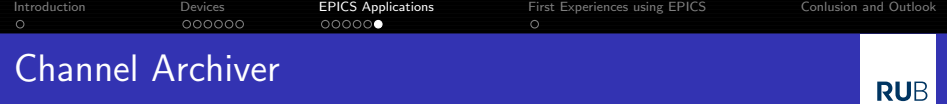

- **Channel Archiver used to store data to hard disk**
- Configuration with xml file (Which PV's should be saved, period, etc.)
- Channel Archiver can run a data server ⇒ Connect to CSS Data Browser
- Using ArchiveDaemon to create daily sub-archives

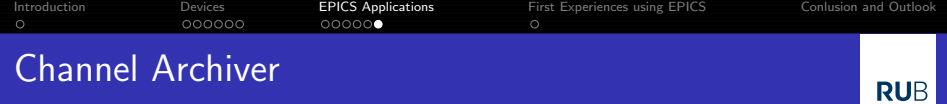

- Channel Archiver used to store data to hard disk
- Configuration with xml file (Which PV's should be saved, period, etc.)
- Channel Archiver can run a data server ⇒ Connect to CSS Data Browser
- Using ArchiveDaemon to create daily sub-archives
- In future storing the data as Sql database

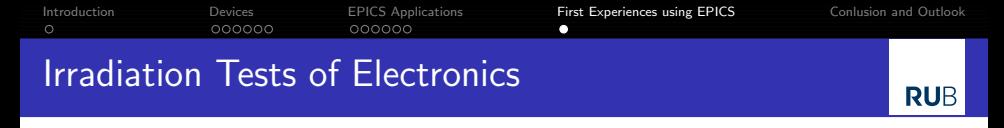

<span id="page-38-0"></span>Tested the radiation hardness of humidity sensors and voltage regulators at the Gießen Irradiation Facility

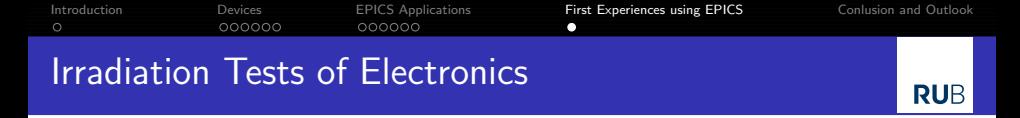

- Tested the radiation hardness of humidity sensors and voltage regulators at the Gießen Irradiation Facility
- Parts were irradiated for 19 hours with a  $^{60}$ Co  $\gamma$ -source at dose rates of 215 Gy/h and 54 Gy/h, respectively
- $\bullet$  Used THMP and EPICS for monitoring output voltages

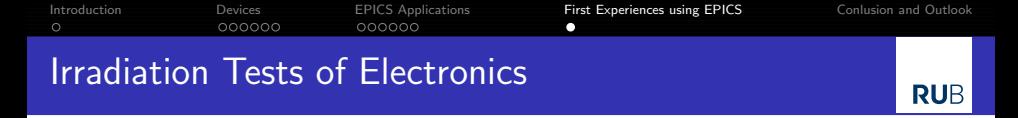

- Tested the radiation hardness of humidity sensors and voltage regulators at the Gießen Irradiation Facility
- Parts were irradiated for 19 hours with a  $^{60}$ Co  $\gamma$ -source at dose rates of 215 Gy/h and 54 Gy/h, respectively
- $\bullet$  Used THMP and EPICS for monitoring output voltages

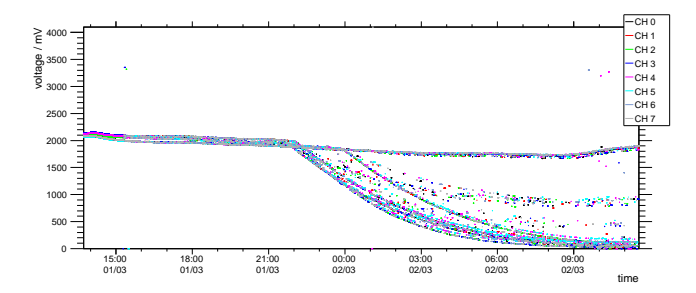

See talk "Radiation hardness tests of electronics for the EMC Slow Control" by Patrick Friedel (after coffee break at the EMC session)

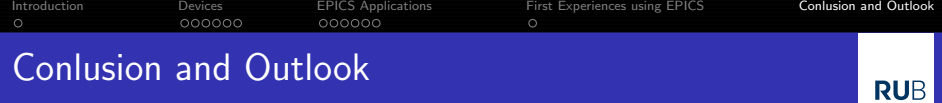

### Conclusion

- Slow Control for Proto192 nearly complete. (HV Power supply, temperature and humidity monitoring)
- Using StreamDevice for easy access to hardware interfaces
- <span id="page-41-0"></span>Using ChannelArchiver to store data to hard disk

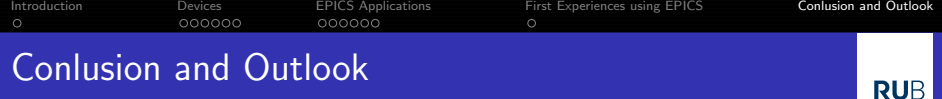

#### Conclusion

- Slow Control for Proto192 nearly complete. (HV Power supply, temperature and humidity monitoring)
- Using StreamDevice for easy access to hardware interfaces
- Using ChannelArchiver to store data to hard disk

#### **Outlook**

- Writing application for the LED Pulser
- Implement extension for applying calibration data of sensors (e.g. BURT)
- <span id="page-42-0"></span>**Implementation of database interface**